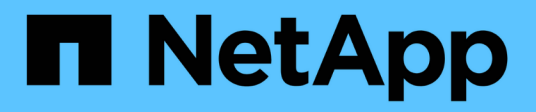

### **Source de données NetApp clustered Data ONTAP**

OnCommand Insight

NetApp April 01, 2024

This PDF was generated from https://docs.netapp.com/fr-fr/oncommand-insight/config-admin/cdotlanding-page-terminology-storage.html on April 01, 2024. Always check docs.netapp.com for the latest.

# **Sommaire**

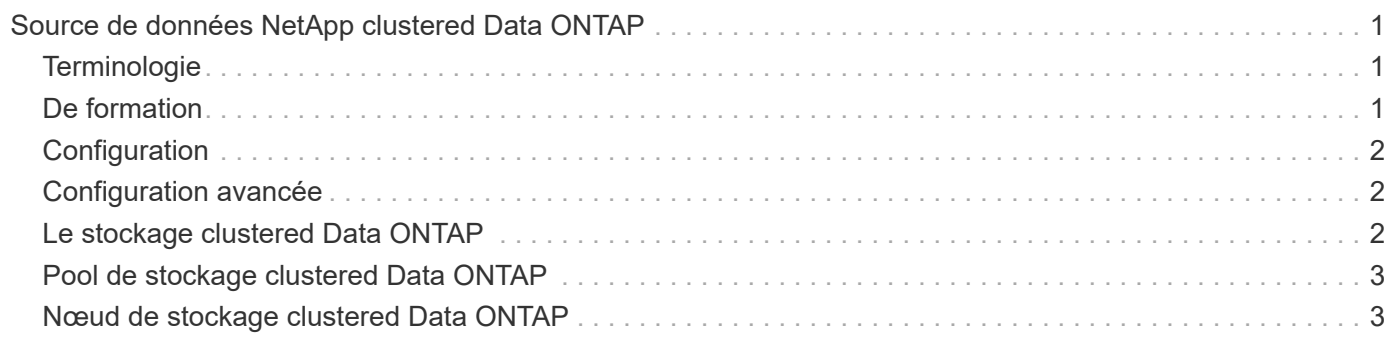

# <span id="page-2-0"></span>**Source de données NetApp clustered Data ONTAP**

Cette source de données doit être utilisée pour les systèmes de stockage qui utilisent clustered Data ONTAP et requiert un compte d'administrateur pour les appels d'API en lecture seule.

## <span id="page-2-1"></span>**Terminologie**

OnCommand Insight acquiert les informations d'inventaire suivantes à partir de la source de données clustered Data ONTAP. Pour chaque type de ressource acquis par Insight, la terminologie la plus courante utilisée pour cette ressource est indiquée. Lors de l'affichage ou du dépannage de cette source de données, gardez à l'esprit la terminologie suivante :

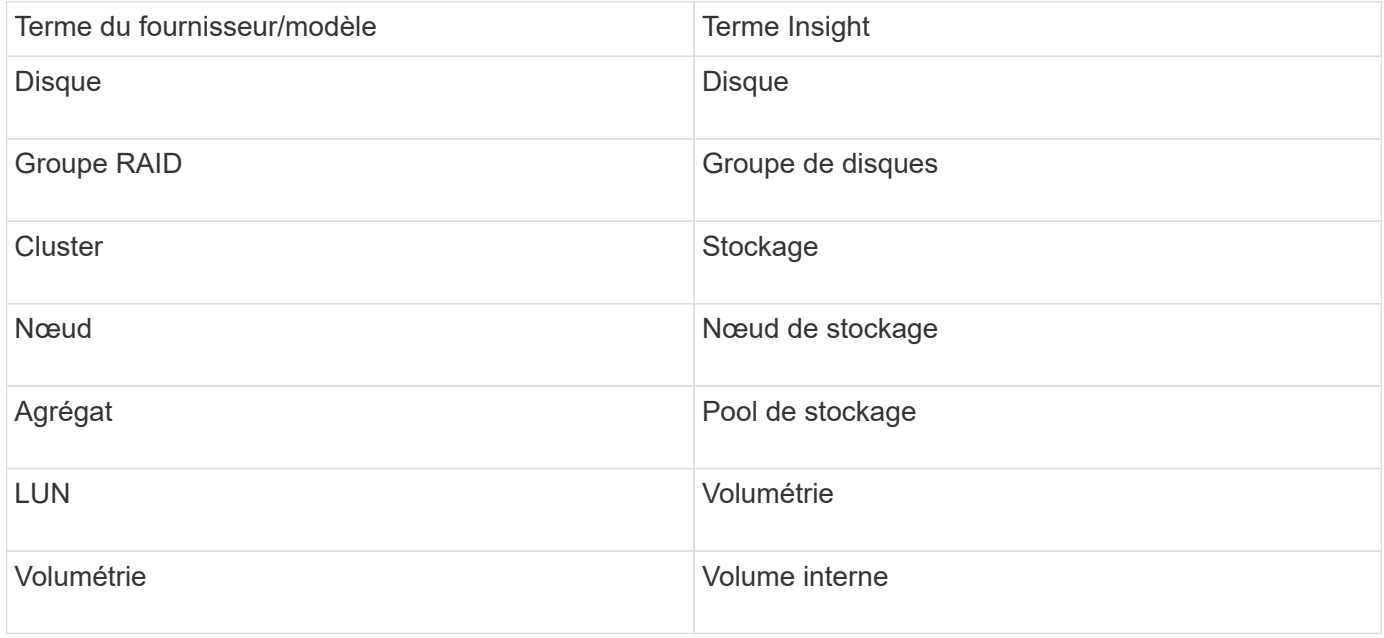

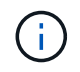

Il s'agit uniquement de mappages terminologiques courants et peuvent ne pas représenter tous les cas pour cette source de données.

### <span id="page-2-2"></span>**De formation**

- Compte administrateur utilisé pour les appels API en lecture seule
- L'adresse IP cible est le LIF de cluster management
- Nom d'utilisateur (avec nom de rôle en lecture seule pour ontapi application vers le vServer par défaut) et mot de passe pour se connecter au cluster NetApp
- Configuration requise pour les ports : 80 ou 443
- Conditions requises pour la licence : licence FCP et volumes mappés/masqués nécessaires à la détection

## <span id="page-3-0"></span>**Configuration**

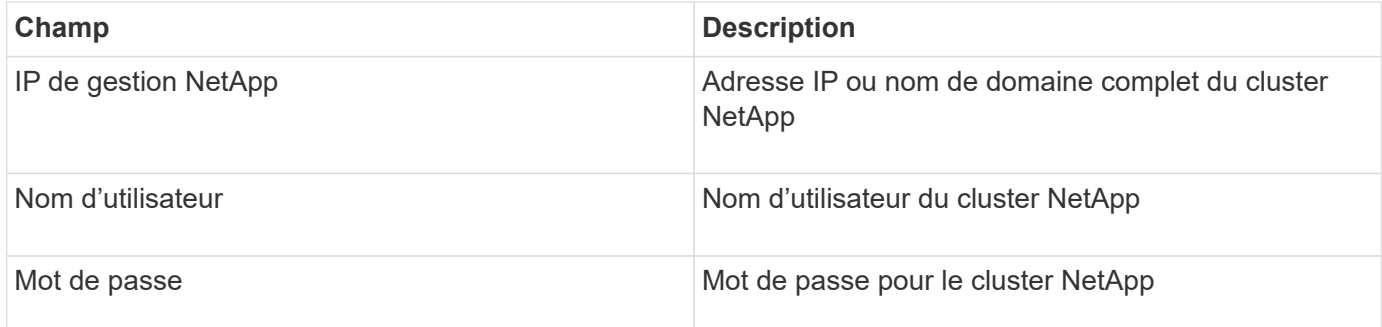

### <span id="page-3-1"></span>**Configuration avancée**

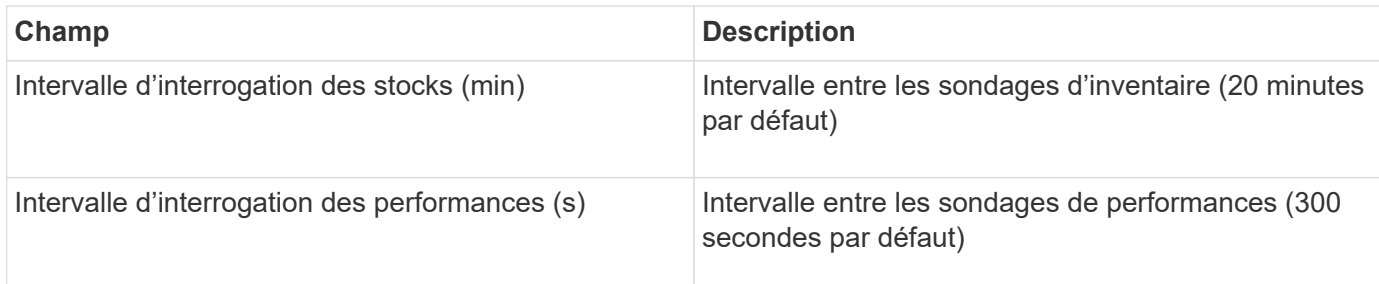

### <span id="page-3-2"></span>**Le stockage clustered Data ONTAP**

Termes s'appliquant aux objets ou aux références figurant sur les pages d'accueil des ressources de stockage NetApp clustered Data ONTAP.

### **Terminologie du stockage clustered Data ONTAP**

Les termes suivants s'appliquent aux objets ou aux références disponibles sur les pages d'accueil des ressources de stockage NetApp clustered Data ONTAP. Un grand nombre de ces termes s'appliquent également à d'autres collecteurs de données.

- Modèle liste séparée par des virgules des noms de modèles de nœuds uniques et discrets de ce cluster. Si tous les nœuds des clusters sont du même type de modèle, un seul nom de modèle apparaît.
- Fournisseur même nom de fournisseur que vous pouvez voir si vous avez configuré une nouvelle source de données.
- Numéro de série le numéro de série de la matrice. Sur les systèmes de stockage d'architecture en cluster comme NetApp clustered Data ONTAP, ce numéro de série peut être moins utile que les numéros de série individuels des « nœuds de stockage ».
- IP est généralement le(s) IP(s) ou le(s) nom(s) d'hôte(s) configuré(s) dans la source de données.
- Version du microcode micrologiciel.
- Capacité brute somme de base 2 de tous les disques physiques du système, quel que soit leur rôle.
- Latence : représentation de l'hôte face aux workloads, en lecture et en écriture. Dans l'idéal, OCI utilise cette valeur directement, mais ce n'est souvent pas le cas. À la place de la baie qui propose ce type de stockage, OCI effectue généralement un calcul pondéré par IOPS, dérivé des statistiques des volumes internes individuels.
- Débit agrégé à partir de volumes internes.
- Gestion il peut contenir un lien hypertexte pour l'interface de gestion du périphérique. Créé par programmation par la source de données Insight dans le cadre du reporting d'inventaire.

### <span id="page-4-0"></span>**Pool de stockage clustered Data ONTAP**

Termes s'appliquant aux objets ou aux références figurant sur les pages d'accueil des ressources du pool de stockage NetApp clustered Data ONTAP.

#### **Terminologie relative au pool de stockage clustered Data ONTAP**

Les termes suivants s'appliquent aux objets ou aux références disponibles sur les pages d'accueil des ressources de pool de stockage NetApp clustered Data ONTAP. Un grand nombre de ces termes s'appliquent également à d'autres collecteurs de données.

- Stockage : sur quelle baie de stockage ce pool réside. Obligatoire.
- Type valeur descriptive d'une liste de possibilités énumérées. Il s'agit le plus souvent de « agrégat » ou de « groupe RAID ».
- Nœud : si l'architecture de cette baie de stockage est telle que les pools appartiennent à un nœud de stockage spécifique, son nom sera vu ici comme un lien hypertexte vers sa propre page d'accueil.
- Utilise Flash Pool valeur Oui/non certains disques SSD sont-ils utilisés pour l'accélération de la mise en cache dans ce pool basé sur SATA/SAS ?
- Redondance niveau RAID ou schéma de protection. RAID\_DP est la double parité, RAID\_TP est la triple parité.
- Capacité les valeurs ici sont la capacité logique utilisée, la capacité utilisable et la capacité totale logique, ainsi que le pourcentage utilisé dans ces valeurs.
- Capacité sur-allouée : si vous avez alloué une somme totale de capacités de volume ou de volume interne supérieure à la capacité logique du pool de stockage à l'aide de technologies d'efficacité, la valeur de pourcentage ici sera supérieure à 0 %.
- Snapshot capacités de snapshot utilisées et totales, si votre architecture de pool de stockage consacre une partie de sa capacité à segmente des zones exclusivement pour les snapshots. Les configurations ONTAP dans MetroCluster sont susceptibles de présenter ce problème, alors que d'autres configurations ONTAP le sont moins.
- Utilisation valeur en pourcentage indiquant le pourcentage le plus élevé d'occupation de disque de n'importe quel disque contribuant à ce pool de stockage. L'utilisation des disques n'a pas nécessairement une forte corrélation avec les performances de la baie : l'utilisation peut être élevée en raison des reconstructions des disques, des activités de déduplication, etc. En l'absence de charges de travail basées sur l'hôte. Par ailleurs, les implémentations de réplication de nombreuses baies peuvent favoriser l'utilisation des disques sans s'afficher en tant que charge de travail de volume ou de volume interne.
- IOPS : somme des IOPS de tous les disques qui fournissent la capacité à ce pool de stockage.
- Débit : somme du débit de tous les disques contribuant à la capacité de ce pool de stockage.

### <span id="page-4-1"></span>**Nœud de stockage clustered Data ONTAP**

Termes s'appliquant aux objets ou aux références que vous pouvez trouver sur les pages d'accueil des ressources de nœud de stockage NetApp clustered Data ONTAP.

### **Terminologie relative aux nœuds de stockage clustered Data ONTAP**

Les termes suivants s'appliquent aux objets ou aux références disponibles sur les pages d'accueil des ressources du pool de stockage NetApp clustered Data ONTAP. Un grand nombre de ces termes s'appliquent également à d'autres collecteurs de données.

- Stockage matrice de stockage de laquelle ce nœud fait partie. Obligatoire.
- Partenaire HAUTE DISPONIBILITÉ : sur les plateformes sur lesquelles un nœud basculera vers un nœud et vers un autre nœud, il sera généralement visible ici.
- State :- santé du nœud. Uniquement disponible lorsque la matrice est suffisamment saine pour être inventoriée par une source de données.
- Model nom du modèle du nœud.
- Version nom de version du périphérique.
- Numéro de série le numéro de série du nœud.
- Mémoire mémoire de base 2 si disponible.
- Utilisation sur ONTAP, il s'agit d'un indice de contrainte de contrôleur provenant d'un algorithme propriétaire. À chaque sondage sur les performances, un nombre compris entre 0 et 100 % est indiqué, soit plus le conflit entre le disque WAFL, soit l'utilisation moyenne du CPU. Si vous observez des valeurs continues > 50 %, cela indique un sous-dimensionnement — un contrôleur/nœud peut être trop petit ou pas assez de disques rotatifs pour absorber la charge de travail d'écriture.
- IOPS dérivé directement des appels ZAPI ONTAP sur l'objet de nœud.
- Latence dérivée directement des appels ZAPI ONTAP sur l'objet de nœud.
- Débit dérivé directement des appels ZAPI ONTAP sur l'objet de nœud.
- Processeurs nombre de processeurs.

#### **Informations sur le copyright**

Copyright © 2024 NetApp, Inc. Tous droits réservés. Imprimé aux États-Unis. Aucune partie de ce document protégé par copyright ne peut être reproduite sous quelque forme que ce soit ou selon quelque méthode que ce soit (graphique, électronique ou mécanique, notamment par photocopie, enregistrement ou stockage dans un système de récupération électronique) sans l'autorisation écrite préalable du détenteur du droit de copyright.

Les logiciels dérivés des éléments NetApp protégés par copyright sont soumis à la licence et à l'avis de nonresponsabilité suivants :

CE LOGICIEL EST FOURNI PAR NETAPP « EN L'ÉTAT » ET SANS GARANTIES EXPRESSES OU TACITES, Y COMPRIS LES GARANTIES TACITES DE QUALITÉ MARCHANDE ET D'ADÉQUATION À UN USAGE PARTICULIER, QUI SONT EXCLUES PAR LES PRÉSENTES. EN AUCUN CAS NETAPP NE SERA TENU POUR RESPONSABLE DE DOMMAGES DIRECTS, INDIRECTS, ACCESSOIRES, PARTICULIERS OU EXEMPLAIRES (Y COMPRIS L'ACHAT DE BIENS ET DE SERVICES DE SUBSTITUTION, LA PERTE DE JOUISSANCE, DE DONNÉES OU DE PROFITS, OU L'INTERRUPTION D'ACTIVITÉ), QUELLES QU'EN SOIENT LA CAUSE ET LA DOCTRINE DE RESPONSABILITÉ, QU'IL S'AGISSE DE RESPONSABILITÉ CONTRACTUELLE, STRICTE OU DÉLICTUELLE (Y COMPRIS LA NÉGLIGENCE OU AUTRE) DÉCOULANT DE L'UTILISATION DE CE LOGICIEL, MÊME SI LA SOCIÉTÉ A ÉTÉ INFORMÉE DE LA POSSIBILITÉ DE TELS DOMMAGES.

NetApp se réserve le droit de modifier les produits décrits dans le présent document à tout moment et sans préavis. NetApp décline toute responsabilité découlant de l'utilisation des produits décrits dans le présent document, sauf accord explicite écrit de NetApp. L'utilisation ou l'achat de ce produit ne concède pas de licence dans le cadre de droits de brevet, de droits de marque commerciale ou de tout autre droit de propriété intellectuelle de NetApp.

Le produit décrit dans ce manuel peut être protégé par un ou plusieurs brevets américains, étrangers ou par une demande en attente.

LÉGENDE DE RESTRICTION DES DROITS : L'utilisation, la duplication ou la divulgation par le gouvernement sont sujettes aux restrictions énoncées dans le sous-paragraphe (b)(3) de la clause Rights in Technical Data-Noncommercial Items du DFARS 252.227-7013 (février 2014) et du FAR 52.227-19 (décembre 2007).

Les données contenues dans les présentes se rapportent à un produit et/ou service commercial (tel que défini par la clause FAR 2.101). Il s'agit de données propriétaires de NetApp, Inc. Toutes les données techniques et tous les logiciels fournis par NetApp en vertu du présent Accord sont à caractère commercial et ont été exclusivement développés à l'aide de fonds privés. Le gouvernement des États-Unis dispose d'une licence limitée irrévocable, non exclusive, non cessible, non transférable et mondiale. Cette licence lui permet d'utiliser uniquement les données relatives au contrat du gouvernement des États-Unis d'après lequel les données lui ont été fournies ou celles qui sont nécessaires à son exécution. Sauf dispositions contraires énoncées dans les présentes, l'utilisation, la divulgation, la reproduction, la modification, l'exécution, l'affichage des données sont interdits sans avoir obtenu le consentement écrit préalable de NetApp, Inc. Les droits de licences du Département de la Défense du gouvernement des États-Unis se limitent aux droits identifiés par la clause 252.227-7015(b) du DFARS (février 2014).

#### **Informations sur les marques commerciales**

NETAPP, le logo NETAPP et les marques citées sur le site<http://www.netapp.com/TM>sont des marques déposées ou des marques commerciales de NetApp, Inc. Les autres noms de marques et de produits sont des marques commerciales de leurs propriétaires respectifs.